## Package 'CIS.DGLM'

October 12, 2022

Type Package

Title Covariates, Interaction, and Selection for DGLM

Version 0.1.0

Description An implementation of double generalized linear model (DGLM) building with variable selection procedures and handling of interaction terms and other complex situations. We also provide a method of handling convergence issues within the dglm() function. The package offers a simulation function for generating simulated data for testing purposes and utilizes the forward stepwise variable selection procedure in modelbuilding. It also provides a new custom bootstrap function for mean and standard deviation estimation and functions for building crossplots and squareplots from a data set.

License GPL  $(>= 2)$ 

Encoding UTF-8

Imports ggplot2, dglm, RColorBrewer, dplyr

RoxygenNote 7.1.2

NeedsCompilation no

Author Ann Stapleton [aut], Yishi Wang [aut, cre], Kaitlyn Hohmeier [aut], Jordan Tanley [aut]

Maintainer Yishi Wang <wangy@uncw.edu>

Repository CRAN

Date/Publication 2022-01-17 08:32:52 UTC

## R topics documented:

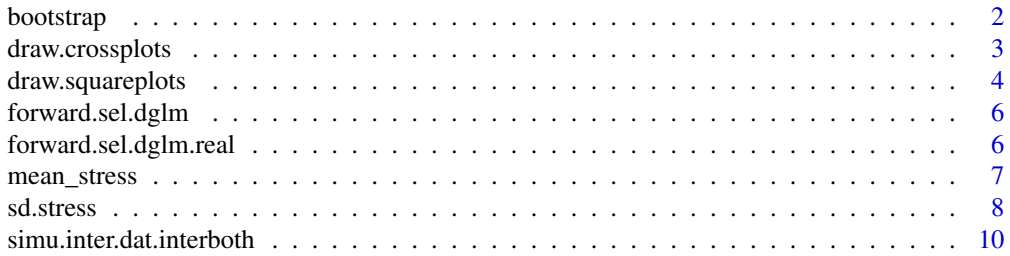

#### <span id="page-1-0"></span>2 bootstrap

#### **Index** [12](#page-11-0)

bootstrap *Bootstrap*

#### Description

This function implements a custom bootstrapping procedure that utilizes bootstrapping to estimate mean and SD of stress between two environment states (A and B).

#### Usage

```
bootstrap(
  dataset,
  n.boot = 10<sup>0</sup>5,
  variables,
  stress_variable,
  alpha = 0.05,
  ran.seed = 12345
)
```
#### Arguments

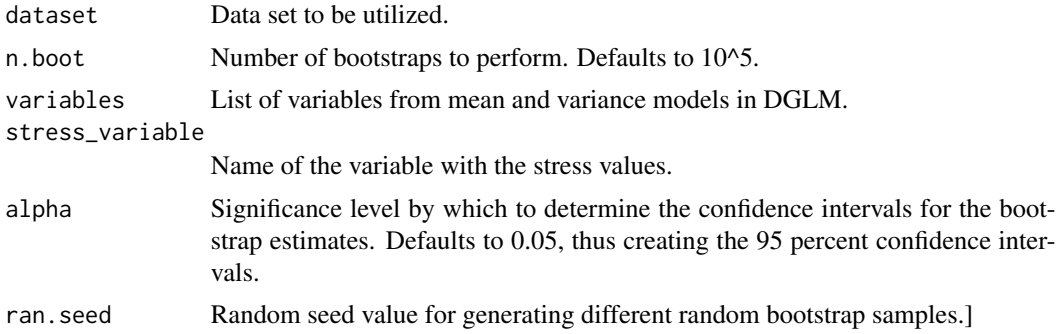

#### Value

Lists with confidence intervals for the bootstrap estimations for average stress in As and Bs of variables in mean model and confidence intervals for the bootstrap estimations of standard deviation of stress in As and Bs of variables in variance model.

```
test.data <- simu.inter.dat.interboth(n.rep = 3, n.obs.per.rep = 15, ran.seed = 1)
variables <- colnames(test.data[-1])
bootstrap(test.data, n.boot=100,variables, 'stress')
unlink(c('bootstrap mean A stress.txt','bootstrap mean B stress.txt',
'bootstrap sd A stress.txt', 'bootstrap sd B stress.txt'))
```
#### <span id="page-2-0"></span>Description

This function draws crossplots for As and Bs in each variable in the mean and variance models with the Mean Estimate vs Standard Deviation Estimate.

#### Usage

```
draw.crossplots(
  fn.mean.A,
  fn.mean.B,
  fn.sd.A,
  fn.sd.B,
  fn.pe.mean,
  fn.pe.sd,
  variables,
  ishybrid,
  num.vars
)
```
#### Arguments

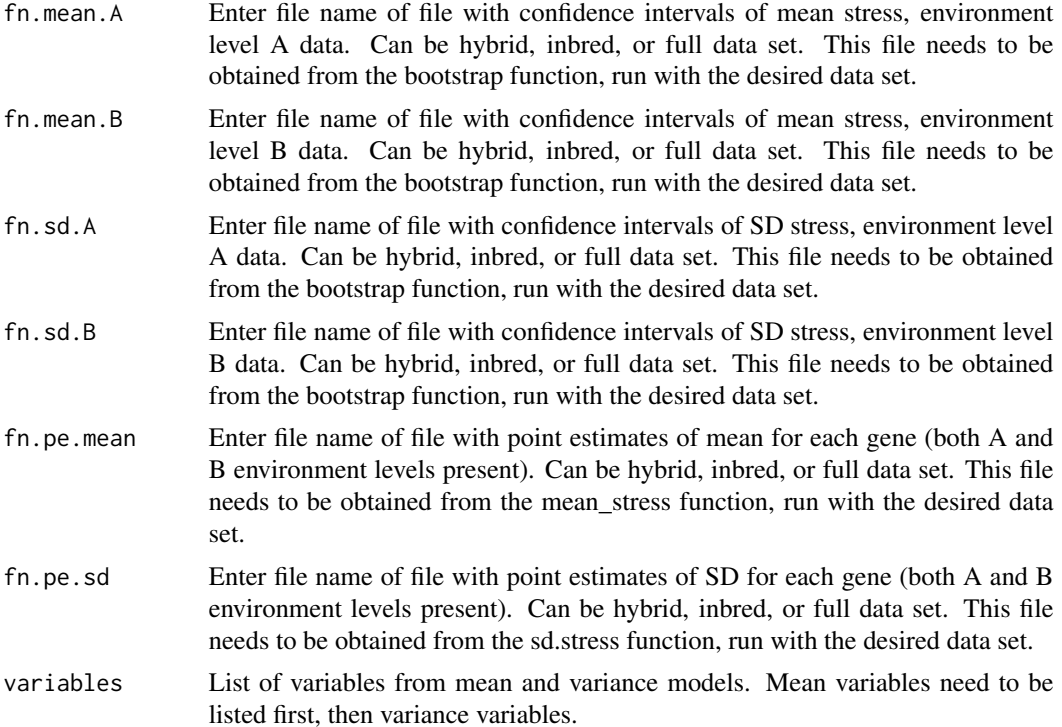

<span id="page-3-0"></span>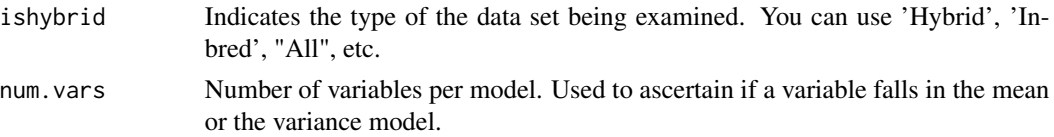

#### Value

There is no return for this function; it prints crossplots for each of the variables listed in the parameter 'variables.'

#### Examples

```
test.data <- simu.inter.dat.interboth(n.rep = 3, n.obs.per.rep = 15, ran.seed = 1)
variables <- colnames(test.data[-1])
mean_stress(test.data, variables, 'stress')
sink();
sd.stress(test.data, variables, 'stress')
sink();
plot_vars <- c("loci_var.4","loci_var.7.env_var.2","loci_var.3",
"loci_var.5","loci_var.8.env_var.2","loci_var.4")
bootstrap(test.data, n.boot=100,variables, 'stress')
draw.crossplots('bootstrap mean A stress.txt','bootstrap mean B stress.txt',
'bootstrap sd A stress.txt', 'bootstrap sd B stress.txt', 'mean_stress.txt',
'sd_stress.txt', plot_vars, 'All',3)
unlink(c('bootstrap mean A stress.txt','bootstrap mean B stress.txt',
'bootstrap sd A stress.txt', 'bootstrap sd B stress.txt',
'mean_stress.txt', 'sd_stress.txt'))
```
draw.squareplots *Draw Square Plots*

#### Description

This function draws square plots for As and Bs in each variable in the mean and variance models with the Mean Estimate vs Standard Deviation Estimate

#### Usage

```
draw.squareplots(
  fn.mean.A,
  fn.mean.B,
  fn.sd.A,
  fn.sd.B,
  fn.pe.mean,
  fn.pe.sd,
  variables,
  ishybrid,
  num.vars
)
```
#### draw.squareplots 5

#### Arguments

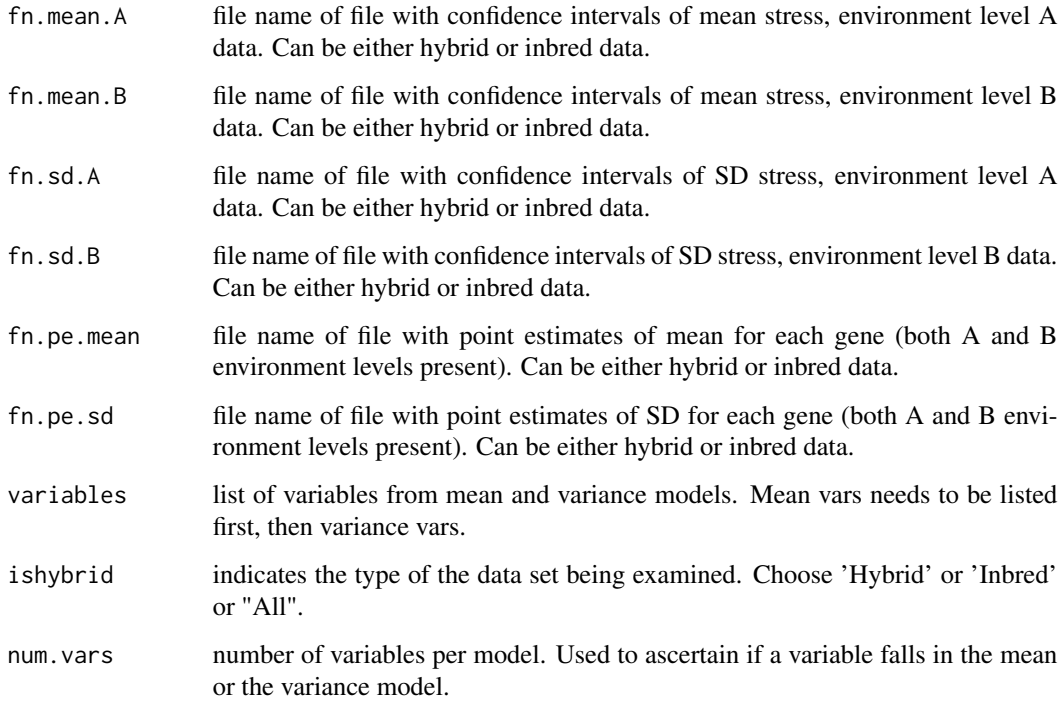

#### Value

There is no return for this function; it prints square plots for each of the variables listed in the parameter 'variables'.

```
test.data <- simu.inter.dat.interboth(n.rep = 3, n.obs.per.rep = 15, ran.seed = 1)
variables <- colnames(test.data[-1])
mean_stress(test.data, variables, 'stress')
sink();
sd.stress(test.data, variables, 'stress')
sink();
bootstrap(test.data, n.boot=100,variables, 'stress')
plot_vars <- c("loci_var.4","loci_var.7.env_var.2","loci_var.3",
"loci_var.5","loci_var.8.env_var.2","loci_var.4")
draw.squareplots('bootstrap mean A stress.txt','bootstrap mean B stress.txt',
'bootstrap sd A stress.txt', 'bootstrap sd B stress.txt', 'mean_stress.txt',
'sd_stress.txt', plot_vars, 'All', 3)
unlink(c('bootstrap mean A stress.txt','bootstrap mean B stress.txt',
'bootstrap sd A stress.txt', 'bootstrap sd B stress.txt',
'mean_stress.txt', 'sd_stress.txt'))
```
<span id="page-5-0"></span>

#### Description

This function implements the forward stepwise variable selection procedure on the simulated data set generated in simu.inter.dat.interboth. In this function, we utilize a dummy value of "1" when initializing the model to avoid issues with a NULL value when adding variables to the model.

#### Usage

```
forward.sel.dglm(dat.ana.num12.df, ouput.name = "out1.txt", num.loop = 10)
```
#### **Arguments**

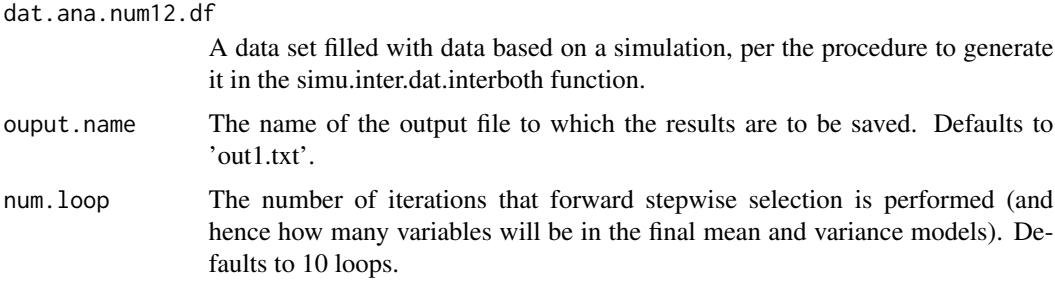

#### Value

A list with mean and variance mean effects and p-values associated with the coefficients.

#### Examples

```
test.data <- simu.inter.dat.interboth(n.rep = 3, n.obs.per.rep = 15, ran.seed = 1)
forward.sel.dglm(test.data)
```
forward.sel.dglm.real *Forward Stepwise Selection for Real Data*

#### Description

This function implements the forward stepwise variable selection procedure on a real data set. It utilizes the dglm function from the dglm packages to build the model and helps to account for more complex situations such as convergence issues with dglm and interaction terms in the model. In this function, we utilize a dummy value of "1" when initializing the model to avoid issues with a NULL value when adding variables to the model.

<span id="page-6-0"></span>mean\_stress 7

#### Usage

```
forward.sel.dglm.real(
 dat.ana.num12.df,
 ouput.name = "out1.txt",
 num.log = 10,
  typ.err = 0.05)
```
#### Arguments

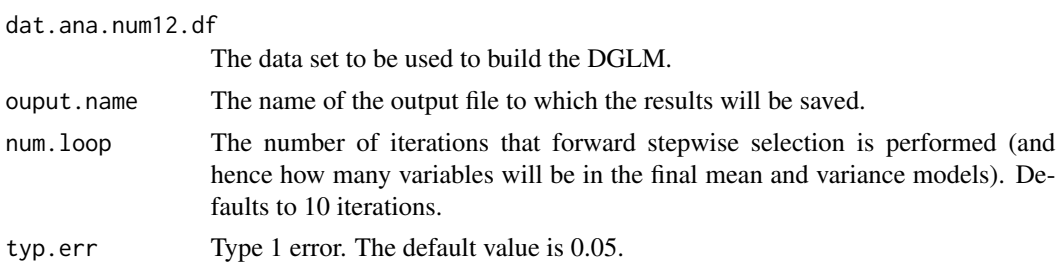

#### Value

A data frame with mean and variance mean effects and p-values associated with the coefficients for each loop. The function also produces a text file containing the model-building information at each stage of the loop (i.e. variables causing errors or warnings, the state of the model at each iteration, etc.).

#### Examples

```
library(dplyr)
test.data <- simu.inter.dat.interboth(n.rep = 3, n.obs.per.rep = 15, ran.seed = 1)
forward.sel.dglm.real(test.data)
unlink(c('out1.txt'))
```
mean\_stress *Mean Stress*

#### Description

This function provides the mean stress among As and Bs, corresponding to different environment levels, for a list of variables.

#### Usage

```
mean_stress(
  dataset,
  var,
  stress_variable,
  output.name = "mean_stress.txt",
```

```
use.output = TRUE,
  bin.levels = c(\emptyset, 1)\lambda
```
#### Arguments

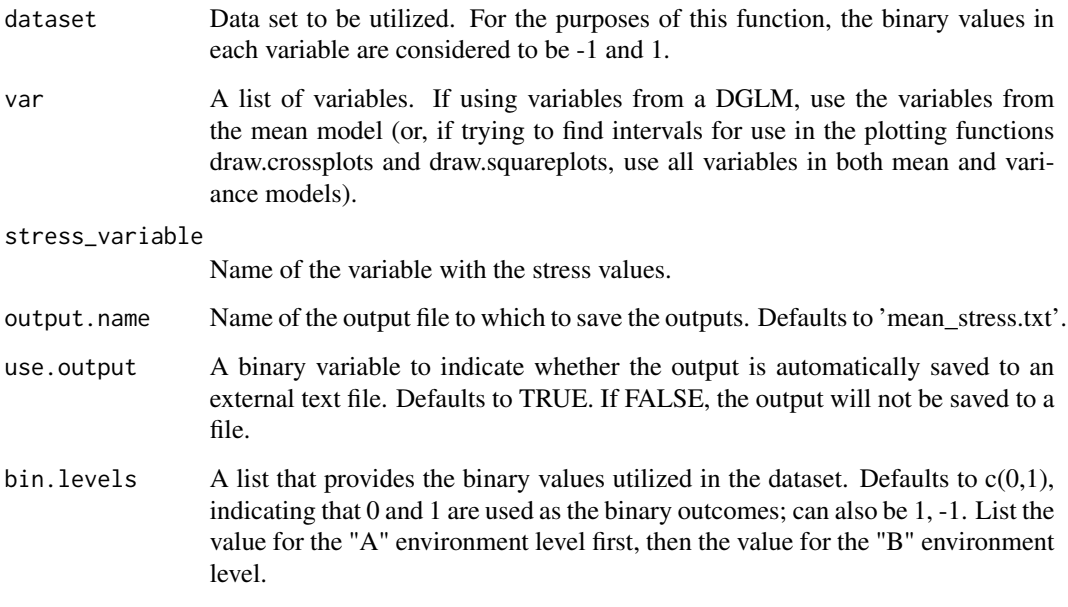

#### Value

Produces a data frame with three columns: var, AvgB, and AvgA. These provide the variable and its corresponding mean stress values for As and Bs, corresponding to different environment levels.

#### Examples

```
test.data <- simu.inter.dat.interboth(n.rep = 2, n.obs.per.rep = 15, ran.seed = 1)
variables <- colnames(test.data[-1])
mean_stress(test.data, variables, 'stress', use.output = FALSE)
```
sd.stress *Standard Deviation Stress*

#### Description

This function provides the mean stress among As and Bs, corresponding to different environment levels, for a list of variables.

#### sd.stress 9

### Usage

```
sd.stress(
  dataset,
  var,
  stress_variable,
  output.name = "sd_stress.txt",
  use.output = TRUE,
  bin.levels = c(\emptyset, 1)\mathcal{E}
```
#### Arguments

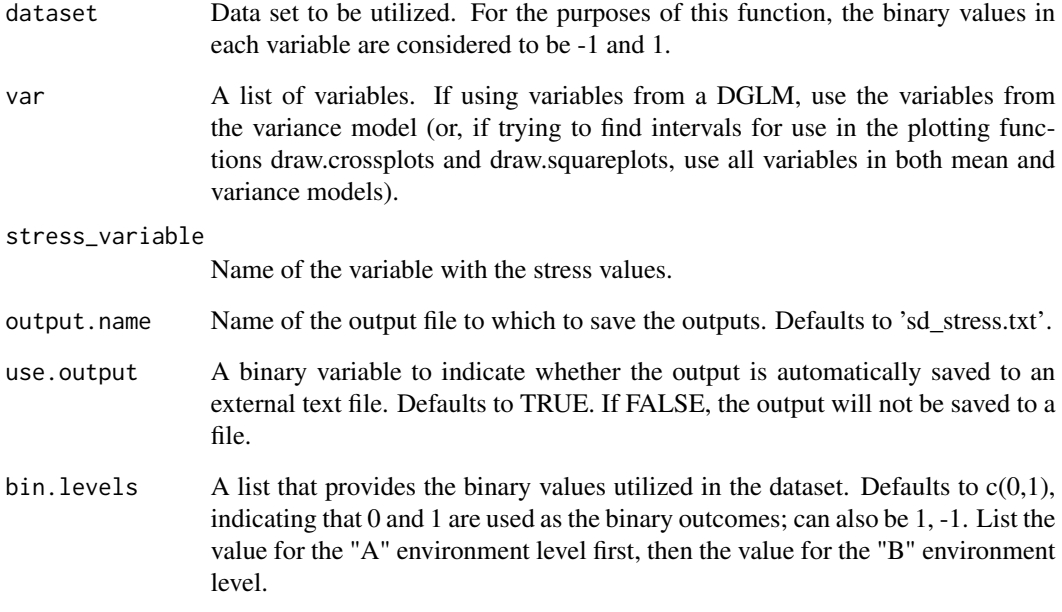

#### Value

Produces a data frame with three columns: var, sd1, and sdneg1. These provide the variable and its corresponding standard deviation of stress values for As and Bs, corresponding to different environment levels.

```
test.data <- simu.inter.dat.interboth(n.rep = 3, n.obs.per.rep = 15, ran.seed = 1)
variables <- colnames(test.data[-1])
sd.stress(test.data, variables, 'stress', use.output = FALSE)
```
<span id="page-9-0"></span>simu.inter.dat.interboth

*Simulated Data with DGLM model*

#### Description

This function implements a simulation based on randomly-generated data following a known structure to create a double generalized linear model (DGLM). In particular, it supports the use of interaction terms in the DGLM.

#### Usage

```
simu.inter.dat.interboth(
 n. rep = 3,n.level.env = 2,
 n.obs.per.rep = 150,
 n.loci = 8,
 which.mean.loci = c(3:4),
  hypo.mean.para = c(1, 4),
  incept.mac = 36,
  which.var.loci = c(4:5),
  hypo.var.para = c(2, 5),
  incept.var = -2,
  which.env.inter.mean = 2,
  which.loci.inter.mean = 7,
  hypo.inter.para.mean = 2.5,
  which.env.inter.var = 2,
  which.loci.inter.var = 8,
  hypo.inter.para.var = 3.8,
  sim.prob.var = rep(0.5, n.loci),
  rc.val = 40,
  ran.seed = NULL
)
```
#### Arguments

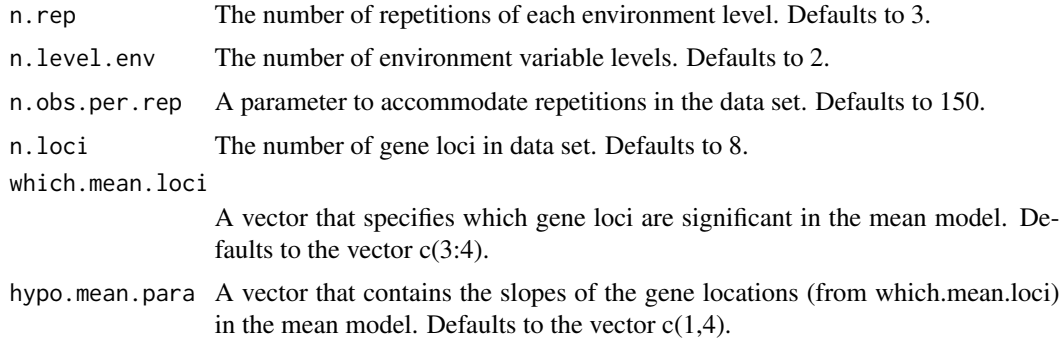

 $which.$ 

which.

which.

which.

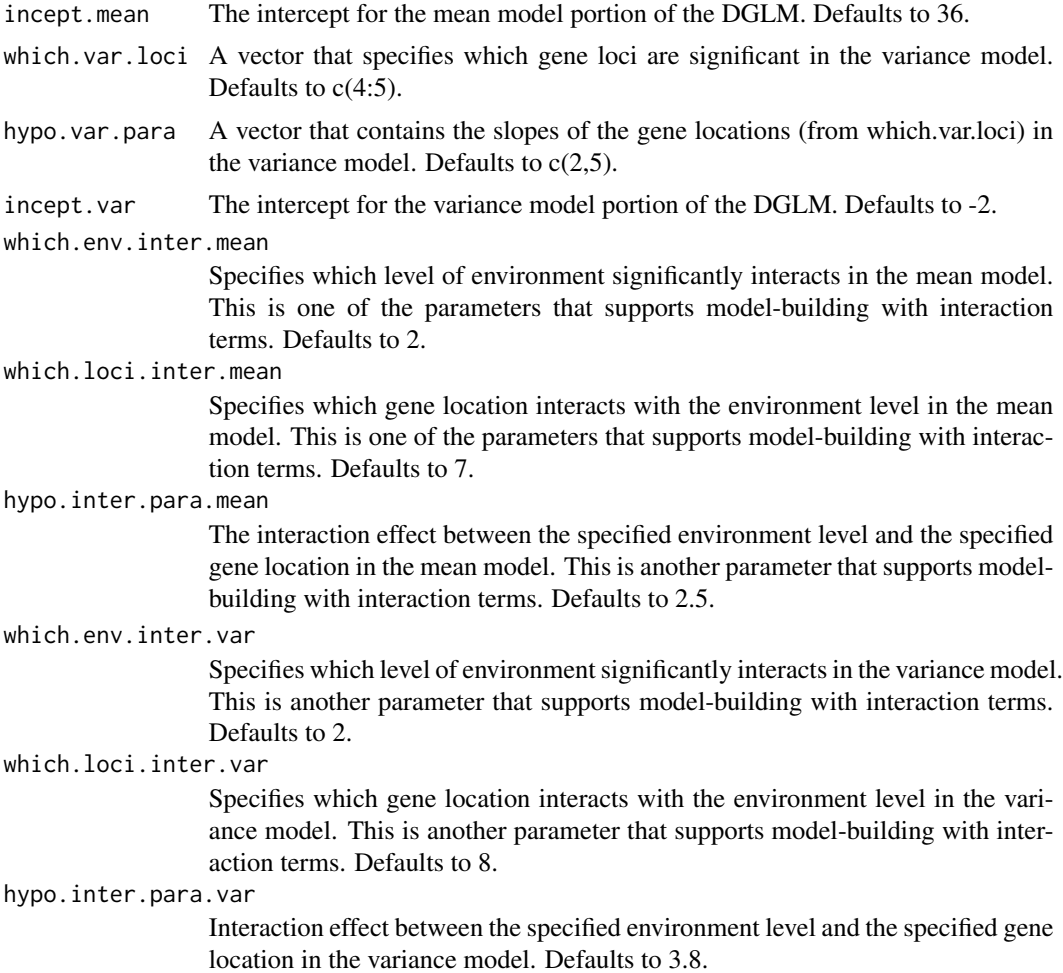

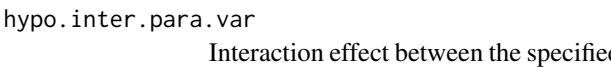

```
simu.prob.var The probability of each lcoi to be zero or one. Different loci may have different
                   probability and can be adjusted as needed. Defaults to rep(0.5,n.loci).
```
- rc.val A parameter used to control right-censored data. It sets an upper limit such that if an observation is above a certain range, that observation cannot be included in the data set. Default value is 40.
- ran.seed The random seed to be used. Defaults to NULL.

#### Value

The function returns a data frame containing the data built from the simulation. It provides data for stress values, an environment variable with two levels (0 and 1), and levels for each simulated gene variable.

```
test.data <- simu.inter.dat.interboth(n.rep = 3, n.obs.per.rep = 15, ran.seed = 1)
```
# <span id="page-11-0"></span>Index

bootstrap, [2](#page-1-0)

draw.crossplots, [3](#page-2-0) draw.squareplots, [4](#page-3-0)

forward.sel.dglm, [6](#page-5-0) forward.sel.dglm.real, [6](#page-5-0)

mean\_stress, [7](#page-6-0)

sd.stress, [8](#page-7-0) simu.inter.dat.interboth, [10](#page-9-0)